## **ANNUAL PROPERTY OPERATING DATA - APOD** (Light)

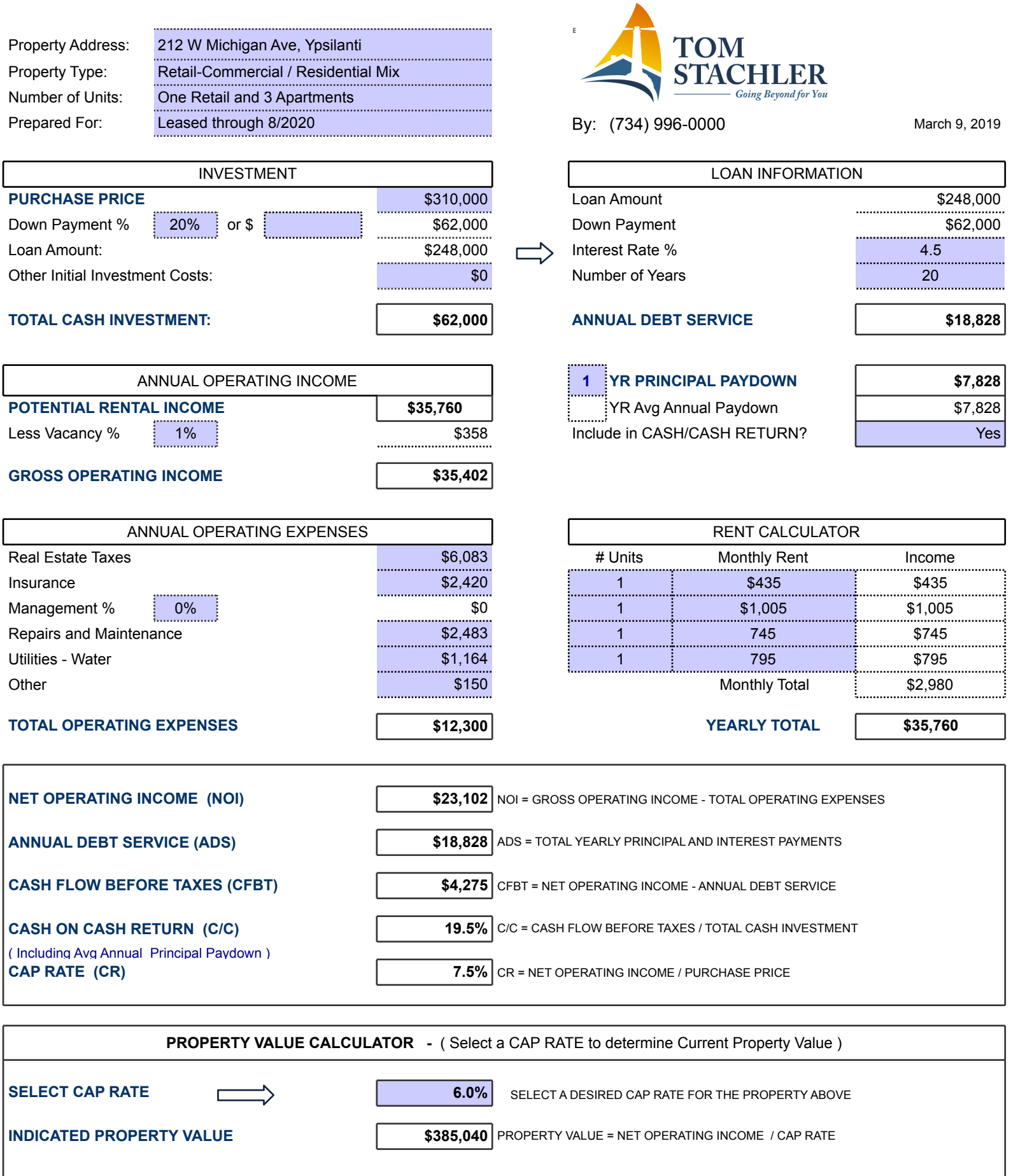

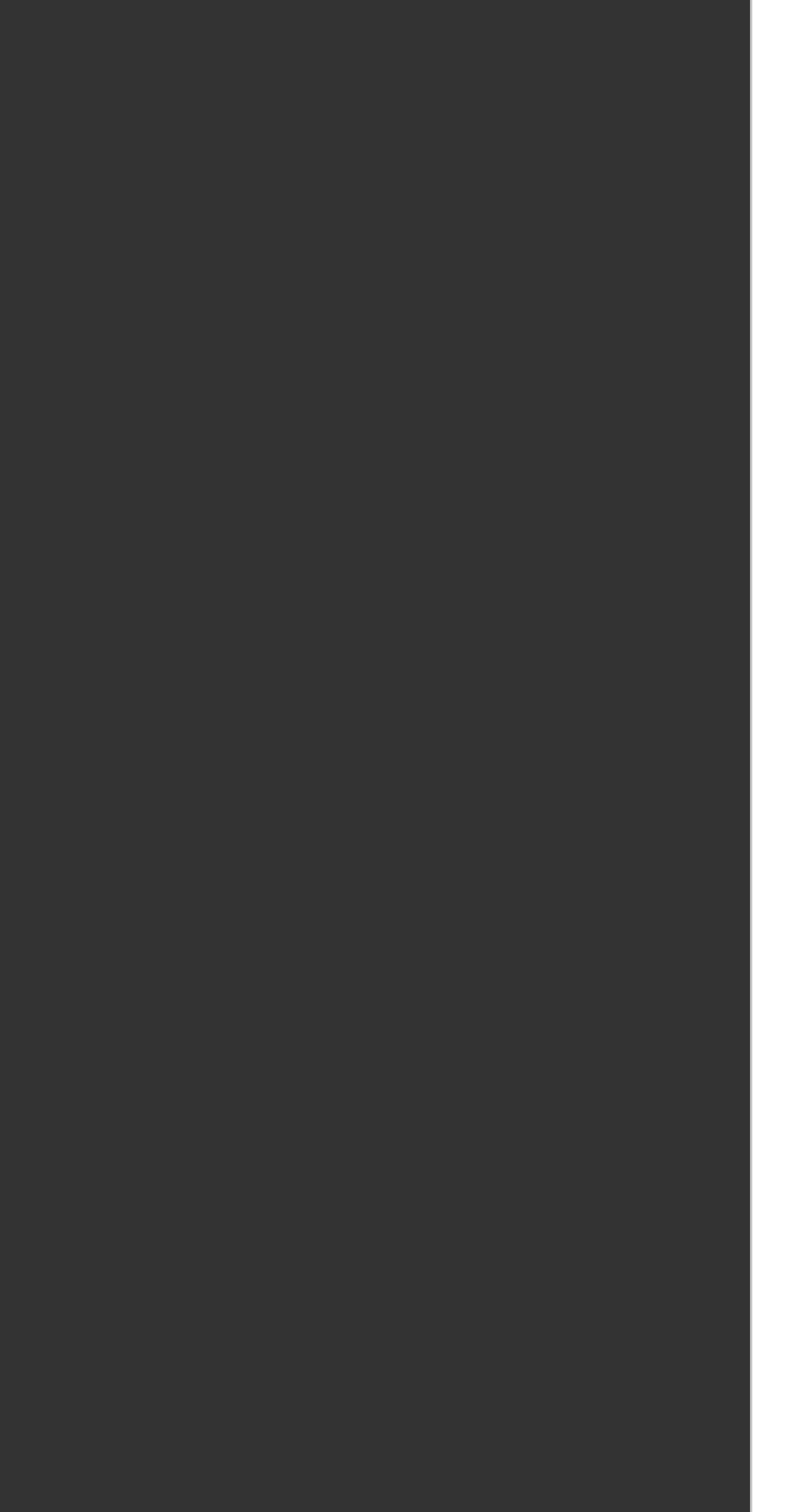

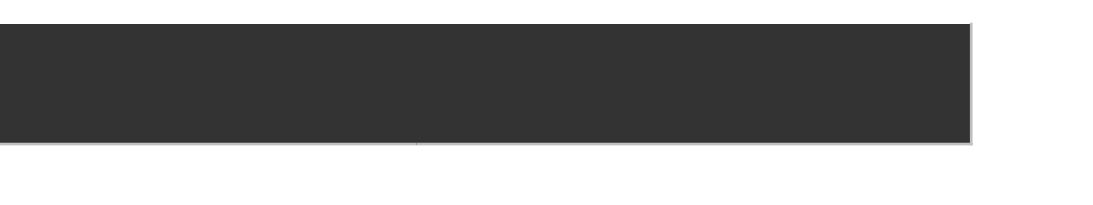

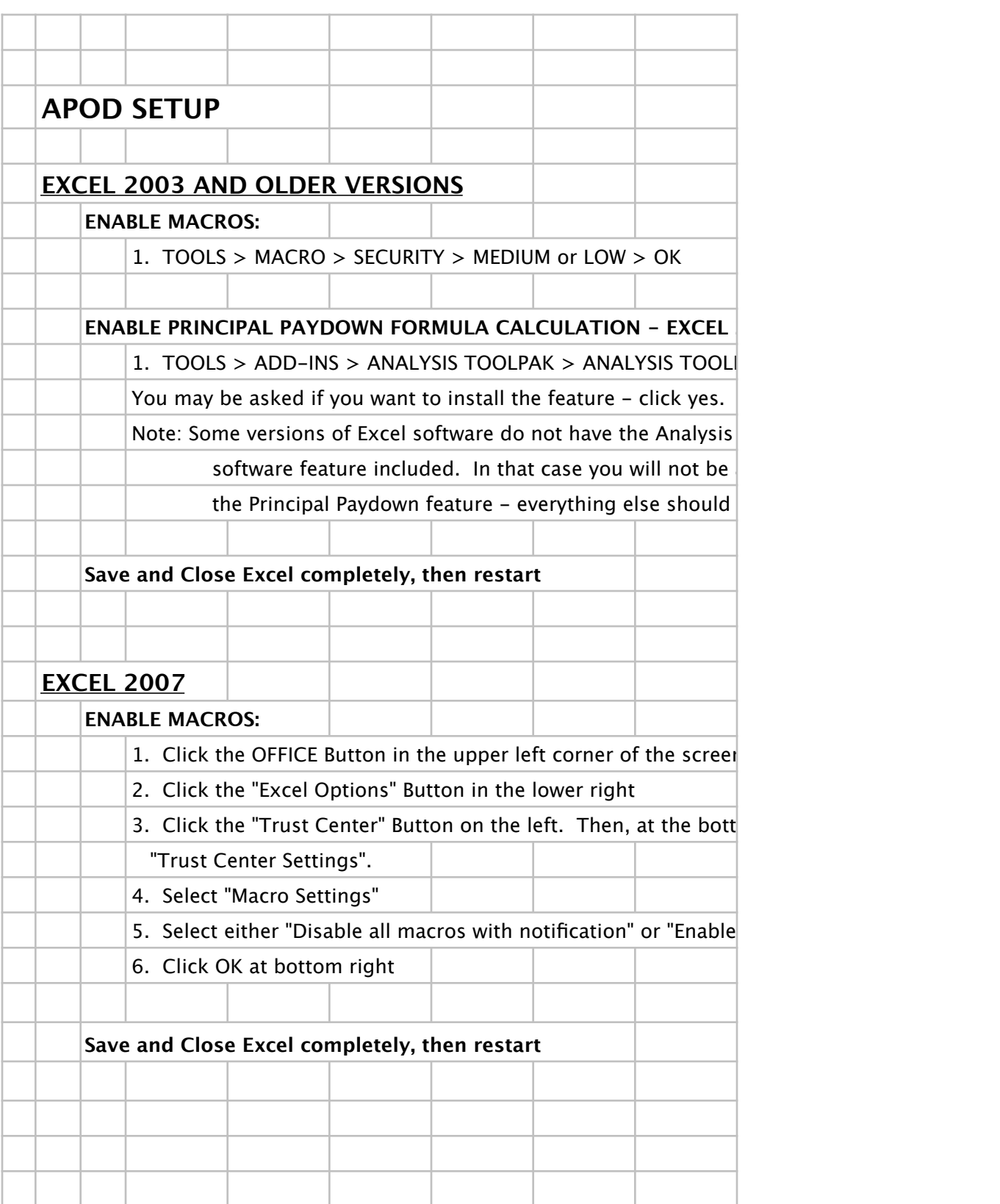